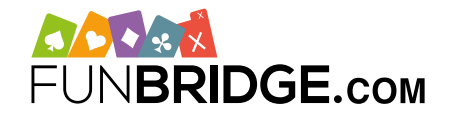

## **Spela SBF-tävlingar och tjäna Bronspoäng på Funbridge!**

Som partner till Svenska Bridgeförbundet, onlinebridgeappen **Funbridge** har licens för att köra officiella Bronspoäng-tävlingar, så att du kan flytta upp de nationella rankingarna som om du spelade på en klubb.

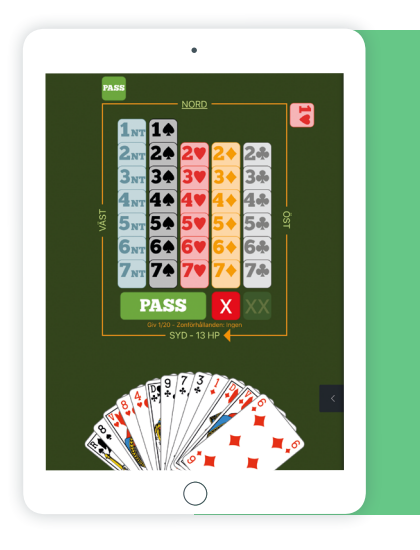

### **Hur spelar man SBF-tävlingar på Funbridge?**

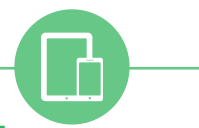

#### **HUR MAN LADDAR NER FUNBRIDGE på smartphone och surfplattor**

- På en iPhone / iPad: ladda ner Funbridge via **[App Store](https://itunes.apple.com/se/app/funbridge/id408841149?mt=8)**
- På en Android enhet: ladda ner Funbridge via **[Google Play B](https://play.google.com/store/apps/details?id=com.gotogames.funbridge&hl=sv)utik**

#### **Spela din första giv**

När du laddar ner appen kommer du att bli inbjudan att **spela din första giv**.

Efter första given måste du ange ett användarnamn för att få tillgång till appens huvudmenyn och spellägen.

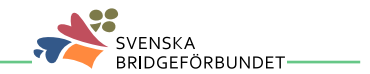

#### **HUR MAN FÅ TILLGÅNG TILL SBF BRONSPOÄNG-TÄVLINGAR**

För att spela en SBF-tävling, följ stegen nedanför: 1/ Oppna din Funbridge app och logga in om det behövs Gå till "Spela en tävling", sedan "Förbundstävlingar" **2/** Gå till "Sverige - Bronspoäng" **3/**

Tävlingar delas i tre flikar: pågår, snart och arkiv. Du får spela pågående tävlingar omedelbart, registrera dig för kommande tävlingar och få tillgång till dina tidigare tävlingar i arkiven.

#### **HUR MAN SPELAR PÅ FUNBRIDGE på en dator (PC och Mac)**

Mata in "**[play.funbridge.com](http://play.funbridge.com)**" i adressfältet av din webbläsare för att få tillgång till Funbridges onlineversion.

#### **Skapa ditt Funbridge-konto**

Ett konto krävs för alla spellägen. För att skapa et konto, ange ett **användarnamn**, en **mejladress** och ett l**ösenord**.

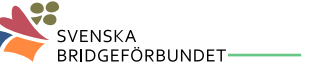

# $\overline{\mathbf{r}}$

#### **SBF-MEDLEMSNUMMER**

**ANGE DITT**

För att belönas med Bronspoäng du tjänade i de här tävlingarna, ange ditt SBF-nummer i fältet som tillhandahålls på spellägets hemskärm.

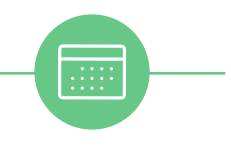

#### **TOURNAMENT DETAILS**

- 1 daglig tävling
- Tisdag och fredag beräknas med IMP
- Alla andra dagar beräknas med MP
- $20$  giv